# **ORACLE 11G DATABASE ADMINISTRATION PART 4 – RECOVER SPFILES**

Inderpal S. Johal, Data Softech Inc.

### **INTRODUCTION**

Prior to Oracle 11g, we have to make sure that all changes done dynamically is also recorded in SPFILE using SCOPE=BOTH clause. If it is not done, then we will miss the change when database is restarted. Similarly if we are not taking RMAN Autobackup and lost the SPFILE, we may have to go thru Alert.log file to create new init.ora and then spfile. It may happen that database was started using client side parameter file and so we might not have original parameter file available on the server. Oracle 11g has provided some good enhancement so as manage the PFILE / SPFILE as shown below

- 1. CREATE pfile FROM MEMORY
- 2. CREATE Spfile FROM MEMORY
- 3. Check the location of the Paramter PFILE or SPFILE used to start the Database

### ORACLE 11G PFILE AND SPFILE NEW SQL SYNTAX

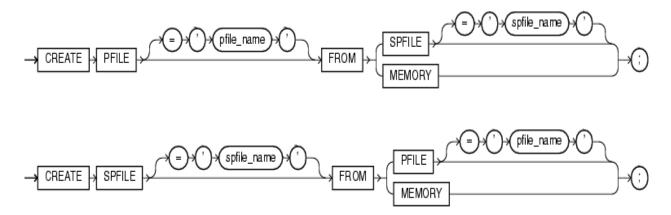

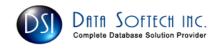

### CREATE PFILE OR SPFILE FROM MEMORY

```
Create PFILE from Memory guarantee that all parameter are recorded correctly as it may be possible that they are not recorded in Spfile

SQL> create pfile from memory;
File created.

You cannot use the same SPFILE location as is already used by the current instance. This is not new in Oracle 11g

SQL> create spfile from memory;
create spfile from memory

*

ERROR at line 1:

ORA-32002: cannot create SPFILE already being used by the instance

Create SPFILE if you lost it or if you have not recorded some parameter changed dynamically

SQL> create spfile='/tmp/spfile11gtest.ora' from memory;
File created.
```

### PFILE OR SPFILE LOCATION USED TO START THE INSTANCE

## Using $\mbox{PFILE}$ to start the Instance

```
Starting up ORACLE RDBMS Version: 11.1.0.6.0.

Using parameter settings in client-side pfile /home/oracle/app/admin/11gtest/pfile/init.ora on machine db02pn

# Please note that it also show the name of Client which contains the location of pfile

System parameters with non-default values:

processes = 150

sga_target = 752M
```

#### Using SPFILE to start the Insrtance

```
Starting up ORACLE RDBMS Version: 11.1.0.6.0.

Using parameter settings in server-side spfile /oracle/app/product/11/db_1/dbs/spfile11gtest.ora

System parameters with non-default values:

processes = 150

sga_target = 752M
```

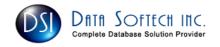